# **BAB 2 TINJAUAN PUSTAKA**

### **2.1 Proses Pemesinan** *Turning*

Metode-metode baru dalam teknologi pemotongan logam sangat dibutuhkan dalam upaya memenuhi standar kualitas permukaan hasil pemesinan. Proses pemotongan logam pada dasarnya merupakan proses pelepasan material yang tidak diinginkan dari sebuah benda kerja dalam bentuk *chips* atau geram. Seperti yang telah diketahui bahwa proses pemotongan logam merupakan dasar dari sebuah industri manufaktur. Proses ini merupakan proses yang kompleks dikarenakan merupakan proses dengan variasi input yang cukup luas seperti jenis mesin, *cutting tools, speed, feed rate*, dan sebagainya [Paul De Garmo, 2003].

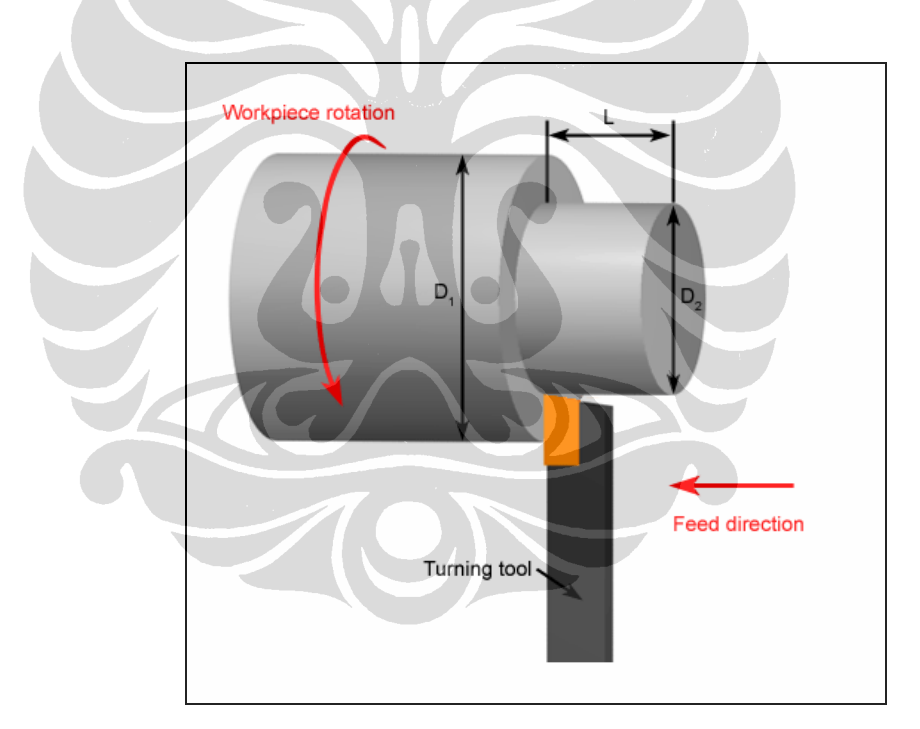

*Gambar 2.1 Proses pemesinan turning [www.custompartnet.com/wu/turning, 2009]* 

 Salah satu proses pemotongan logam yang umum digunakan dalam dunia manufaktur adalah proses *turning*. Proses *turning* sendiri merupakan kombinasi dari dua gerakan yaitu rotasi dari *workpiece* yang diputar pada spindel dan translasi secara horizontal yang merupakan gerakan pemakanan oleh mata pahat.

Namun dalam beberapa aplikasi, *workpiece* dapat diatur sebagai *part stationer* dengan *tools* yang berputar di sekelilingnya untuk melakukan proses pemakanan. Gerakan pemakanan dari mata pahat dapat terjadi pada sepanjang *axis* dari benda kerja yang berarti diameter dari benda kerja akan semakin berkurang. Berdasarkan letak pemotongan benda kerjanya, proses *turning* dibagi menjadi dua yaitu eksternal dan internal *turning*. Untuk eksternal turning, proses pemotongan material terjadi pada sisi-sisi terluar permukaan benda kerja. Sedangkan internal turning ialah proses pemesinan *boring*, yaitu pemotongan logam yang dilakukan pada bagian *centerline* dari benda kerja sehingga menghasilkan sebuah lubang pada bagian tengahnya.

### **2.2 Terminologi Profil Permukaan**

Pada tahun 1947, *The American Standard B46.1-1947, 'Surface Texture',* mendefinisikan beberapa konsep pengukuran permukaan dan terminologi *surface texture* diantaranya :

- **Tekstur permukaan** adalah suatu pola permukaan yang menyimpang dari permukaan nominal. Penyimpangannya mungkin berulang atau *random*  yang disebabkan oleh *roughness, waviness, lays* dan *flaws.*
- *Real surface* (permukaan sebenarnya dari suatu obyek) adalah kulit (lapisan) yang mengelilingi dan memisahkannya dari medium yang melingkupi. Permukaan ini selalu berasimilasi dengan penyimpangan struktural yang digolongkan sebagai *eror of form* (kesalahan bentuk).
- *Roughness* (kekasaran) terdiri dari ketidakaturan yang sangat halus dari tekstur permukaan yang pada umumnya mencakup ketidakaturan yang diakibatkan oleh tindakan dari proses produksi itu.
- *Roughness Width* (lebar kekasaran) adalah jarak pararel pada permukaan nominal diantara puncak ke puncak berikutnya atau dari lembah ke lembah berikutnya dari pola utama kekasaran.
- *Waviness* adalah meliputi semua ketidakaturan *(irregularities)* dimana pengaturan jaraknya adalah lebih besar dari panjang sampel *roughness.*
- *Waviness height* adalah jarak puncak ke lembah yang dinilai dalam inchi atau milimeter.
- Lay adalah arah pola permukaan utama yang secara normal ditentukan oleh metode produksi.
- *Flaw* adalah gangguan yang tak disengaja, tidak diduga, tak diingini pada topografi khusus dari bagian suatu permukaan.
- *Roughness Sampling length* adalah panjang sampling dari kekasaran ratarata yang diukur. Panjang ini dipilih atau dispesifikasikan untuk memisahkan profil *irregular* yang ditandai sebagai *roughness* dari *irregular* yang ditandai sebagai waviness.

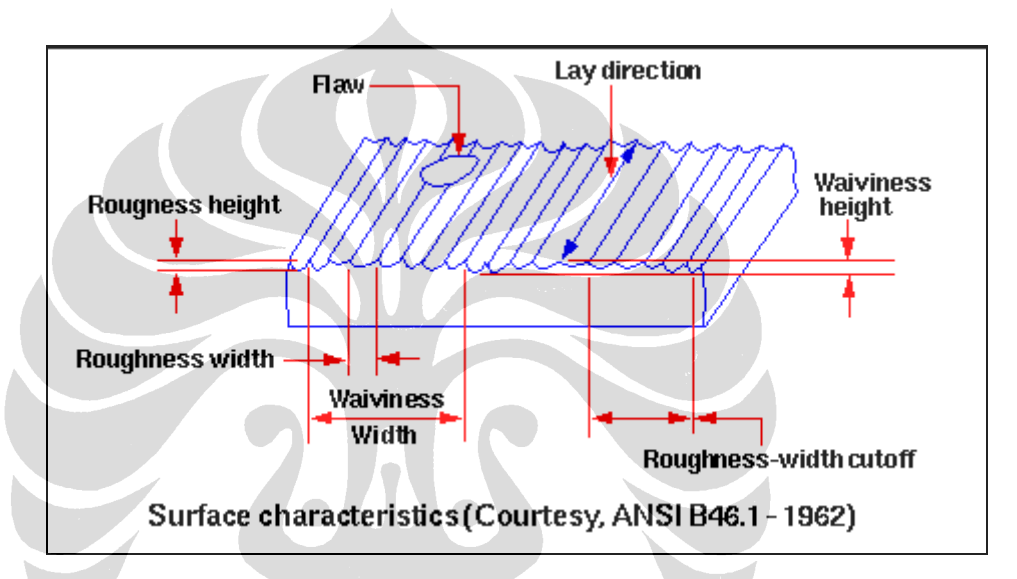

*Gambar 2.2 Karakteristik profil permukaan hasil proses pemesinan. [ http://www.mfg.mtu.edu/cyberman/quality/sfinish/terminology.html, 2009]* 

 Topografi permukaan dapat ditandai dengan menggunakan beberapa parameter yang berbeda. Beberapa parameter yang biasa digunakan untuk menunjukan topografi atau profil permukaan adalah :

### - *Roughness average (Ra)*

 Parameter ini diketahui sebagai nilai kekasaran tengah aritmetik *(the arithmetic mean roughness value), AA (arithmatic average*), atau *CLA (center line average).* Ra banyak dikenal secara universal dan digunakan pada parameter *roughness* internasional. Nilai Ra dihitung dengan persamaan :

$$
Ra = \frac{1}{L} \int_{0}^{L} |Z(x)| dx
$$
.................(2.1)

Dimana :

Ra = Penyimpangan rata-rata aritmatik garis tengah

 $L =$  panjang sampling

 $Z =$  ordinat dari kurva profil

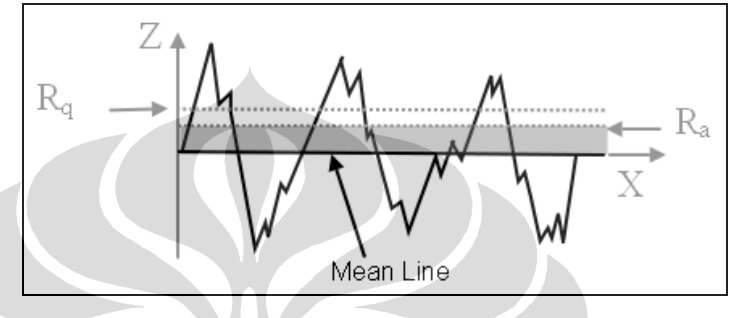

*Gambar 2.3 Parameter kekasaran permukaan 1. [www.rubert.co.uk/Ra.htm, 2009]* 

#### - *Root-mean-square*

Adalah parameter *root-mean-square* yang berhubungan dengan nilai Ra dengan persamaannya sebagai berikut :

$$
Rq = RMS = \sqrt{\frac{1}{L}\int Z^2(x)dx}
$$
 .........(2.2)

- *Kedalaman total (peak-to valley roughness)* 

 Ini adalah jarak antara dua garis pararel ke garis tengah yang berhubungan dengan titik ekstrim atas dan bawah pada panjang sampling roughness profil.

*R*max = *Z* max − *Z* min………………… (2.3)

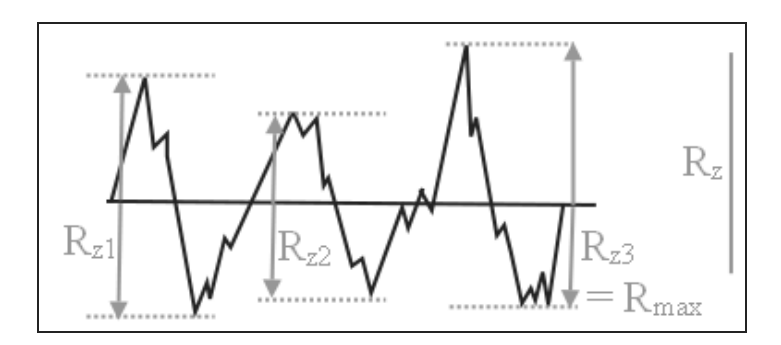

*Gambar 2.4 Parameter kekasaran permukaan 2 [www.rubert.co.uk/Ra.htm, 2009]* 

 Kekasaran *(Roughness)* adalah ukuran tekstur pada sebuah permukaan yang ditentukan oleh deviasi vertikal pemukaan sebenarnya dari bentuk idealnya. Jika nilai deviasinya besar maka permukaannya kasar, jika deviasinya kecil berarti permukaannya halus. Kekasaran dianggap sama dengan frekuensi tinggi, panjang gelombang yang pendek pada permukaan yang diukur. Permukaan yang kasar biasanya lebih cepat rusak dan memiliki gesekan yang besar dibandingkan dengan permukaan yang halus. Kekasaran sering dijadikan sebagai prediktor yang baik pada kinerja komponen mekanik, sejak ketidakaturan pada permukaan dapat menjadi pusat terjadinya retak atau korosi. Pada proses manufaktur, menurunkan nilai kekasaran permukaan sebuah produk biasanya akan menaikan secara eksponensial biaya manufakturnya.

# **2.3** *Natural Roughness*

*Natural roughness* adalah kekasaran permukaan dari sebuah benda kerja yang disebabkan oleh proses pengerjaan pemesinan tertentu. *Natural roughness* ini dipengaruhi oleh :

- 1. Jenis proses pemesinan
- 2. *Cutting speed*
- 3. *Feed rate*
- 4. *Depth of cut*
- 5. *Tool geometry*
- 6. Benda kerja dan *tool properties*
- 7. Kualitas mesin

- 8. Peralatan tambahan dan pelumasan
- 9. Getaran antara mesin,benda kerja dan *cutting tool*

dalam perhitungannya, natural *roughness* kemudian dikondisikan sebagai proses pemesinan yang ideal, dimana yang berpengaruh adalah *feed rate* dan *geometr*y yang kemudian disebut sebagai *Ideal Roughness*. perhitungan dari *ideal roughness* adalah sebagai berikut :

Untuk bentuk *tool* yang tajam :

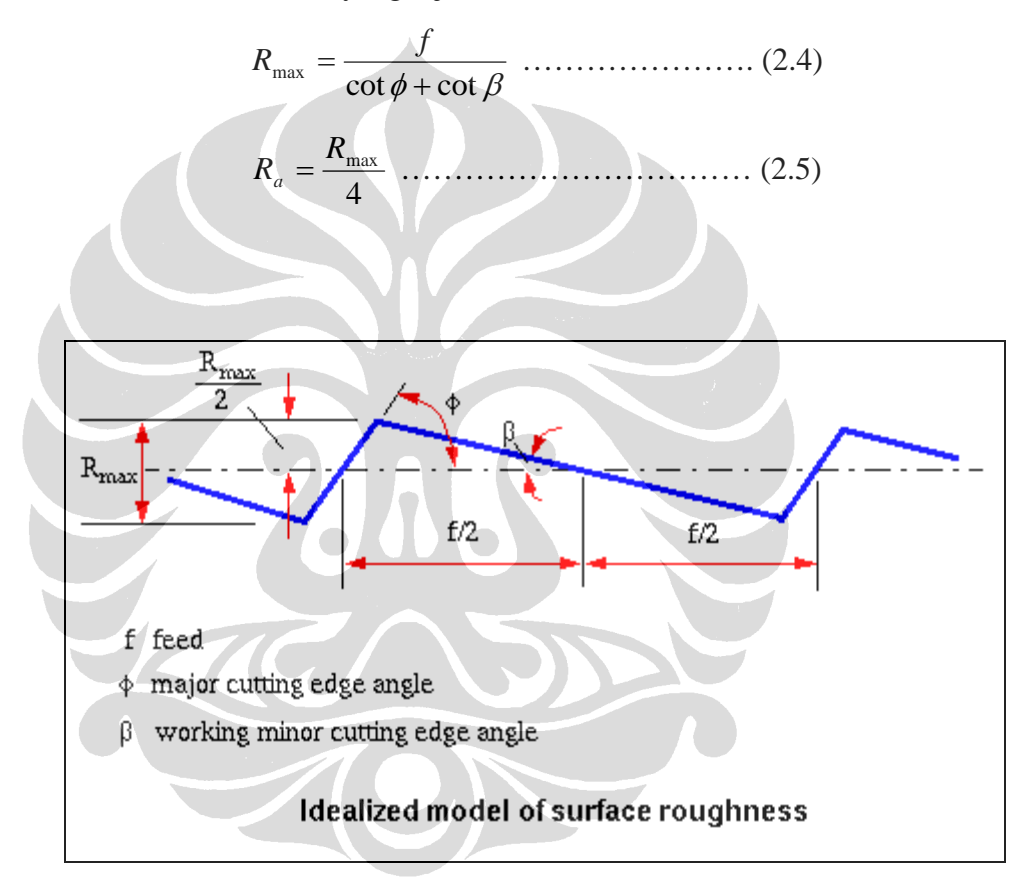

*Gambar 2.5 Model ideal kekasaran permukaan.* 

*[ http://www.mfg.mtu.edu/cyberman/quality/sfinish/terminology.html, 2009]* 

Sedangkan untuk *tool* yang memiliki radius adalah ;

*r <sup>f</sup> Ra* <sup>2</sup> 0,0321 <sup>=</sup> ……………………….. (2.6)

Dimana *r* adalah radius dari ujung *tool*

Menurut Standar ISO R 1302 *"Method of Indicating surface Texture on Drawing',* angka *k*ekasaran permukaan *roughness number dan panjang sample standard* diklasifikasikan menjadi 12 angka kekasaran seperti terlihat pada Tabel 2.1. Kekasaran permukaan rata-rata (Ra) produk hasil pemesinan terlihat pada Tabel 2.2 di bawah.

| Kekasaran Ra (µm) | Kelas kekasaran | Panjang Sampel (µm) |
|-------------------|-----------------|---------------------|
| 50                | N12             | 8                   |
| 25                | N11             |                     |
| 12,5              | N <sub>10</sub> | 2.5                 |
| 6,3               | N <sub>9</sub>  |                     |
| 3,2               | N8              | 0.8                 |
| 1,6               | N7              |                     |
| 0,8               | N6              |                     |
| 0,4               | N5              |                     |
| 0,2               | N4              | 0.25                |
| 0,1               | N <sub>3</sub>  |                     |
| 0,05              | N2              |                     |
| 0,025             | N1              | 0.08                |
|                   |                 |                     |

*Tabel 2.1 Angka kekasaran menurut ISO atau DIN 4763: 1981* 

*Tabel 2.2 Pekerjaan akhir proses pemesinan dan kekasaran permukaan Ra menurut standar DIN 4768 part 2* 

| <b>PROSES</b>  | KEKASARAN PERMUKAN, Ra (µm)                                            |  |  |
|----------------|------------------------------------------------------------------------|--|--|
|                | 0,05<br>0,2<br>0,1<br>0, 8<br>0,4<br>1,6<br>3,2<br>25.0<br>6,3<br>12.5 |  |  |
| Superfinishing |                                                                        |  |  |
| Lapping        |                                                                        |  |  |
| Polihing       |                                                                        |  |  |
| Honing         |                                                                        |  |  |
| Grinding       |                                                                        |  |  |
| Boring         |                                                                        |  |  |
| Turning        |                                                                        |  |  |
| Drilling       |                                                                        |  |  |
| Extruding      |                                                                        |  |  |
| Drawing        |                                                                        |  |  |
| Milling        |                                                                        |  |  |
| Shaping        |                                                                        |  |  |
| Planing        |                                                                        |  |  |

### **2.4 Sistem** *Machine Vision*

*Machine Vision (MV system)* merupakan aplikasi dari *computer vision* untuk industri dan manufaktur. Sedangkan *computer vision* terutama difokuskan pada mesin yang berbasis pengolahan gambar *(image processing). Machine vision*  paling sering terhubung dengan peralatan input/output digital dan jaringan komputer untuk mengendalikan peralatan manufacturing lainnya seperti lengan robotik. *Machine vision* merupakan sub bagian dari bidang keteknikan yang memadukan ilmu komputer, optik, pemesinan dan otomasi industri. Satu dari banyak aplikasi *machine vision* adalah untuk pemeriksaan produk hasil manufaktur seperti chip semikonduktor, mobil, makanan dan obat-obatan. Ketika manusia menggunakan penglihatannya untuk memeriksa hasil produknya, maka machine vision menggunakan kamera digital, kamera pintar, dan *software image processing* untuk melakukan inspeksi terhadap kualitas produk hasil manufaktur.

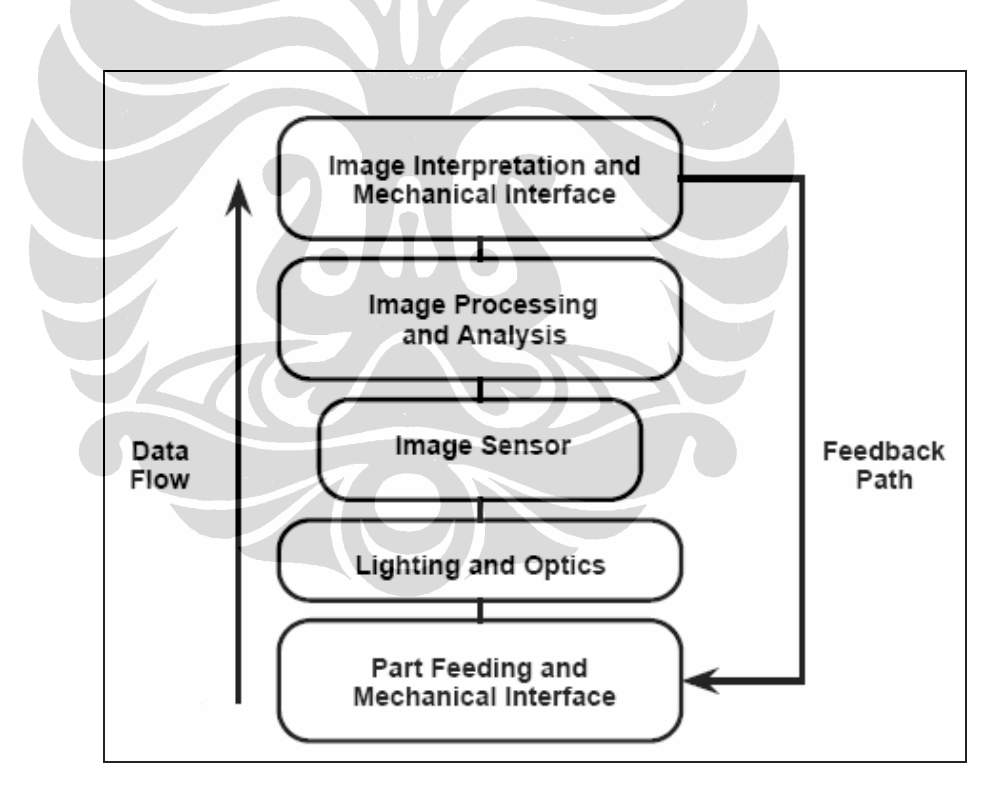

*Gambar 2.6 Komponen-komponen sistem Machine Vision [Gandjar Kiswanto,2008]* 

| <b>Feature</b>                                                    | <b>Machine Vision</b>                                                                    | <b>Human Vision</b>                                                               |  |
|-------------------------------------------------------------------|------------------------------------------------------------------------------------------|-----------------------------------------------------------------------------------|--|
| Spectral range                                                    | Gamma rays to microwaves<br>$(10^{-11} - 10^{-1} m)$                                     | Visible light $(4.10^{-7} - 7.10^{-7}m)$                                          |  |
| Spatial<br>Resolution                                             | (2002)<br>4.106<br>Currently<br>pixels (area scan, growing<br>rapidly), 8192 (line-scan) | Effectively approximately 4000x4000<br>pixels                                     |  |
| Sensor size                                                       | 5x5<br>Small<br>(approx.<br>x15<br>mm <sup>3</sup>                                       | Very large                                                                        |  |
| Quantitative                                                      | Yes.<br>Capable<br>of precise<br>measurement of size, area                               | No                                                                                |  |
| Ability<br>to<br>cope<br>with<br>unseen<br>events                 | Poor                                                                                     | Good                                                                              |  |
| Performance<br>on<br>repetitive tasks                             | Good                                                                                     | Poor, due to fatigue and boredom                                                  |  |
| Intelligence                                                      | Low                                                                                      | High                                                                              |  |
| Light<br>level<br>variability                                     | Fixed, closely controlled                                                                | <b>Highly</b> variable                                                            |  |
| Light level (min)                                                 | Equivalent<br>cloudy<br>to<br>moonless night                                             | Quarter-moon light<br><i>(greater</i><br>if<br>dark-adaptation<br>is<br>extended) |  |
| Strobe<br>lighting<br>and lasers                                  | Possible (good screening is<br>needed for safety)                                        | Unsafe                                                                            |  |
| Consistency                                                       | Good                                                                                     | Poor                                                                              |  |
| Capital cost                                                      | Moderate                                                                                 | Low                                                                               |  |
| Running cost                                                      | Low                                                                                      | High                                                                              |  |
| Inspection<br>cost.<br>per unit                                   | Low                                                                                      | High                                                                              |  |
| Ability<br>to<br>"program" in situ                                | Special interfaces<br>Limited<br>make task easier                                        | Speech is effective                                                               |  |
| Able to cope with<br>multiple views in<br>space<br>and/or<br>time | Versatile                                                                                | Limited                                                                           |  |
| Able to work in<br>toxic, biohazard<br>areas                      | Yes                                                                                      | Not easily                                                                        |  |
| Non-standard<br>scanning<br>methods                               | circular<br>Line scan,<br>scan,<br>random scan, spiral-scan,<br>radial scan              | Not possible                                                                      |  |
| Image storage                                                     | Good                                                                                     | Poor without photography or digital<br>storage                                    |  |
| Optical aids                                                      | Numerous available                                                                       | Limited                                                                           |  |

*Table 2.3 Perbandingan Machine Vision and Human Vision.* 

*Sumber : Natural and artificial Vision, [Bruce G. Batchelor, 2002]* 

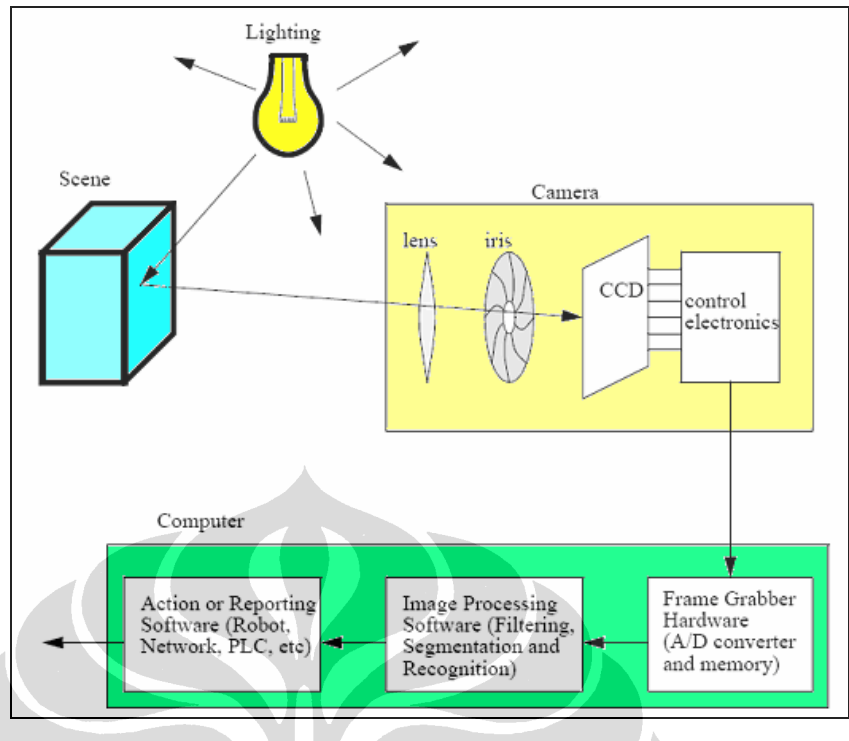

*Gambar 2.7 Proses identifikasi gambar/image [Gandjar Kiswanto,2008]* 

# **2.4.1 Struktur Dasar Kamera Digital**

Pada dasarnya, struktur dasar kamera digital dan kamera analog tidak jauh berbeda, hanya saja pada kamera digital, *image sensor* menggantikan fungsi dari film *silver halide*. Pada gambar dibawah ditunjukan blok diagram dari tipikal kamera digital.

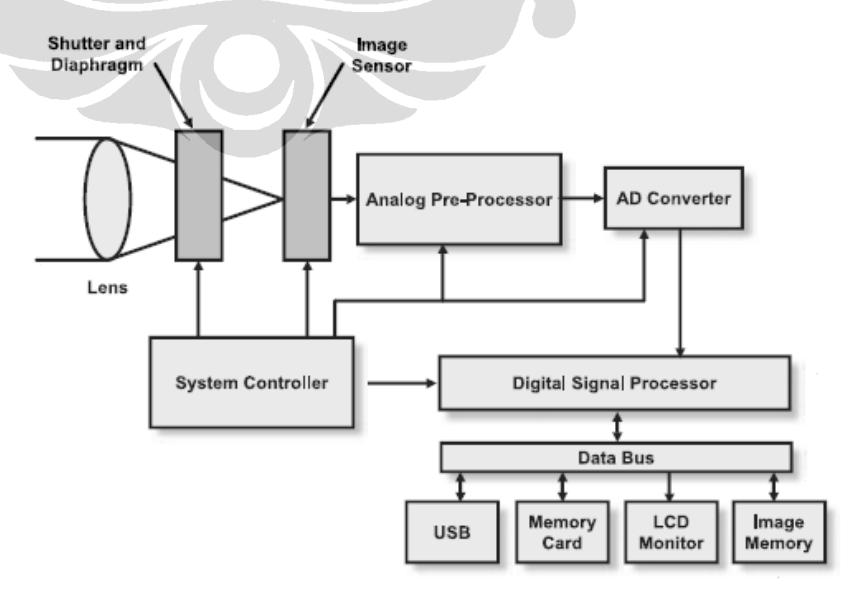

*Gambar 2.8 Tipikal dari kamera digital blok diagram [Toyoda, 2006]* 

Sebuah kamera digital biasanya terdiri dari sistem optik, sistem mekanikal, *image sensor*, dan juga sistem elektronik. Sistem elektronik tersebut terdiri dari sistem analog, digital prosessing, dan sistem kontrol. Serta terdapat layar LCD, *memory card socket*, dan sebuah *connector* untuk menghubungkan kamera dengan peralatan lainya.

### **2.4.2 Lensa, Diafragma, dan** *Shutter*

 Seperti halnya pada mata manusia, lensa pada sistem kamera digital memainkan peran yang sangat penting sekali. Hal ini disebabkan karena fungsi lensa sebagai pengumpul cahaya dan meneruskannya kepada *image sensor*. Semakin banyak cahaya yang bisa diterima dan dikumpulkan oleh lensa, maka semakin baik kualitas lensa tersebut dan semakin baik pula gambar yang bisa dihasilkan oleh *image sensor* kamera tersebut. Sebuah lensa memilki *focal lenght* atau jarak titik fokus yang biasanya dinyatakan dalam satuan mm (gambar 2.3). Secara praktis *focal lenght* ini menyatakan kemampuan lensa untuk melihat pemandangan. Lensa 28 mm biasa disebut dengan *lensa wide angle* karena lensa ini mampu melihat pemandangan selebar 75°, sedangkan pada lensa *tele* 300 mm, pemandangan yang bisa dilihat kurang lebih hanya 8°. Hubungan antara focal lenght dengan lebar sudut pandang dapat dilihat pada gambar 2.4.

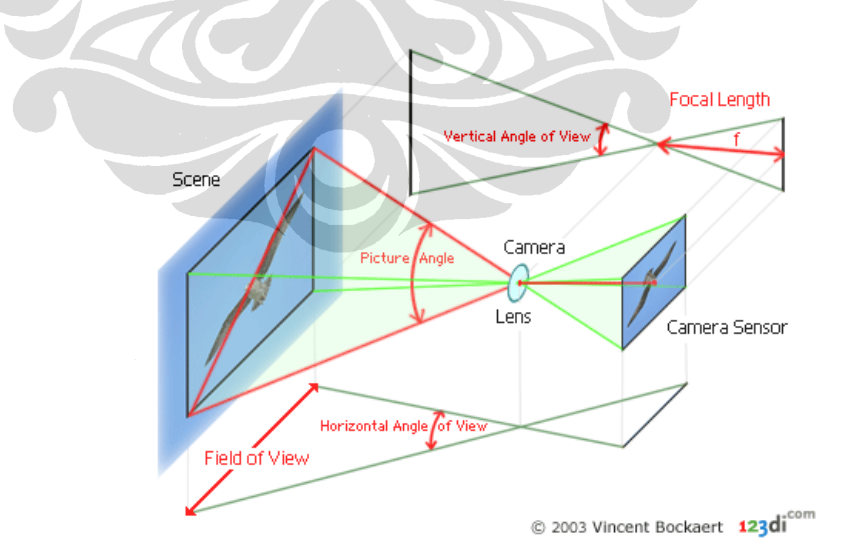

*Gambar 2.9 Focal lenght terminology [Bockaert, 1998]* 

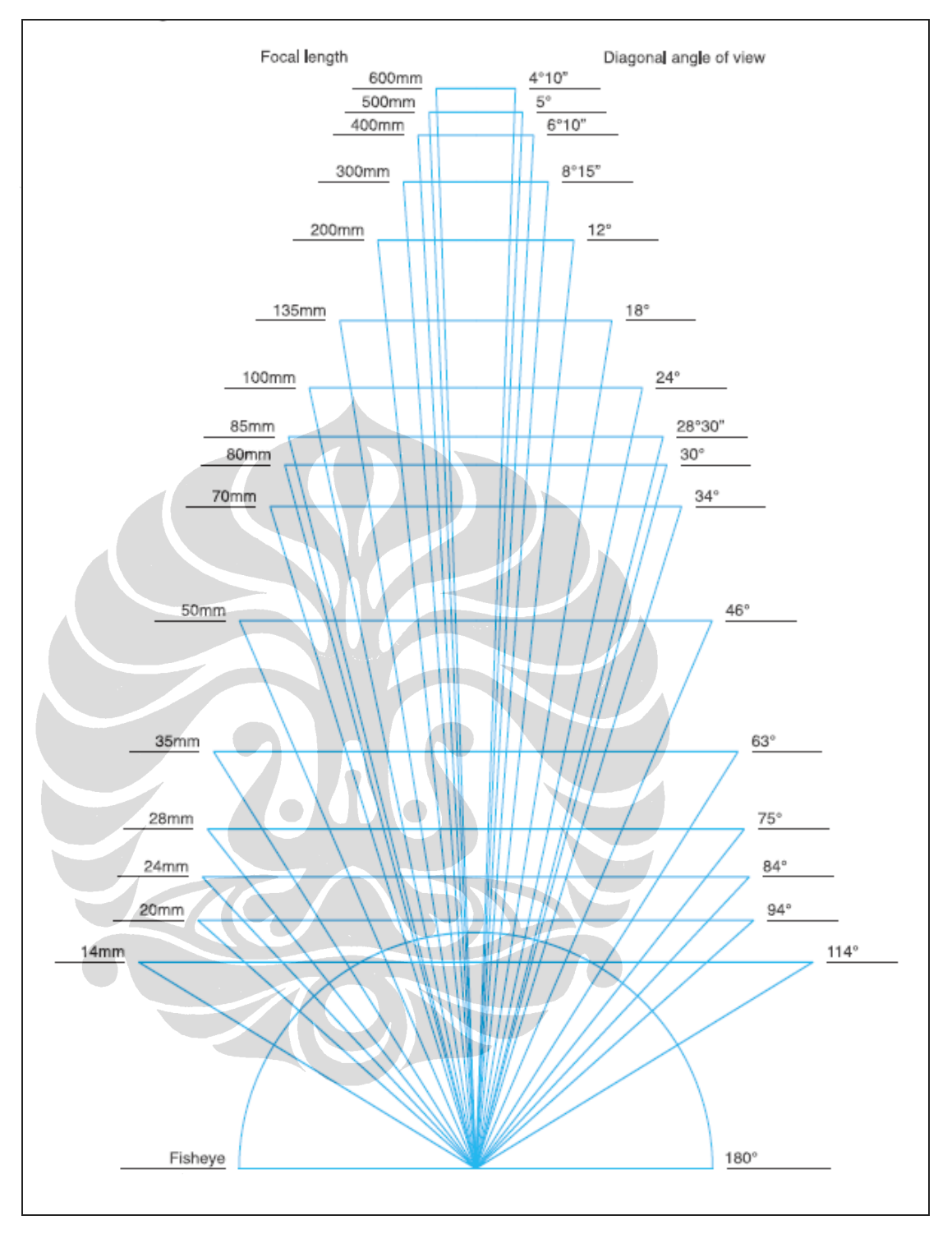

*Gambar 2.10 Hubungan antara focal lenght dengan lebar sudut pandang [Canon Inc, 2006]* 

Selain *focal lenght* sebuah lensa juga memilik diafragma atau lubang untuk masuknya cahaya, pada mata disebut iris. Diafragma ini yang mengatur jumlah cahaya yang masuk/diterima oleh image sensor. Penulisan nilai diafragma biasanya dalam fraksi 1/f . Apabila sebuah lensa memiliki *focal lenght* 50 mm dan bukaan diafragma maksimalnya adalah 2, maka lubang difragmanya adalah 50/2 atau 25 mm. jadi semakin kecil nilai diafragma suatu lensa, maka semakin besar lubang diafragma tersebut dan semakin banyak pula cahaya yang masuk/ diterima oleh *image sensor*.

*Shutter* adalah jendela mekanis yang dapat membuka dan menutup secara teratur. Alat ini dipergunakan untuk mengatur lamanya cahaya yang diterima oleh *image sensor*. *Shutter* ini sangat menentukan jumlah cahaya yang masuk dalam satu selang waktu tertentu. Jadi selain diafragma, *shutter* juga berfungsi untuk mengatur jumlah cahaya yang masuk/diterima oleh *image sensor*. Biasanya satuannya adalah 1/detik. Jadi apabila kecepaan *shutter* 200, maka jendela ini membuka dalam periode 1/200 detik.

# **2.4.3** *Image Sensor*

Dalam kamera digital, fungsi *image sensor* adalah sebagai perubah energi cahaya menjadi energi listrik yang kemudian dirubah menjadi suatu *image* atau gambar. *Image sensor* inilah yang menjadi faktor utama dalam kamera digital. semakin baik suatu *image sensor* dalam menangkap cahaya, maka semakin baik pula kualitas gambar yang dihasilkan. *Image sensor* biasanya dinyatakan dalam jumlah piksel yang dapat dihasilkan oleh sensor tersebut, misalnya kamera 4 megapiksel, maka kamera tersebut dapat memproduksi gambar dengan resolusi 4 juta piksel.

 Sensitivitas suatu image sensor biasnya dinyatakan dalam ISO/ASA yang merupakan adaptasi dari film *silver halide*. Semakin tinggi nilai ISO maka semakin sensitif pula terhadap cahaya. Namun semakin tinggi ISO biasanya berpengaruh terhadap kualitas gambar tersebut karena biasanya pada ISO yang lebih tinggi terdapat *noise* yang tinggi pula. hal ini diakibatkan oleh adanya penguatan sinyal yang berlebihan sehingga menimbulkan gangguan terhadap sinyal itu sendiri. Nilai ISO yang umum biasanya berkisar antara 100-1600.

 Dikenal 2 jenis image sensor yang biasa digunakan dalam kamera digital, yaitu CMOS sensor dan CCD sensor. Masing-masing jenis tersebut memiliki kelebihan dan kekurangan masing-masing.

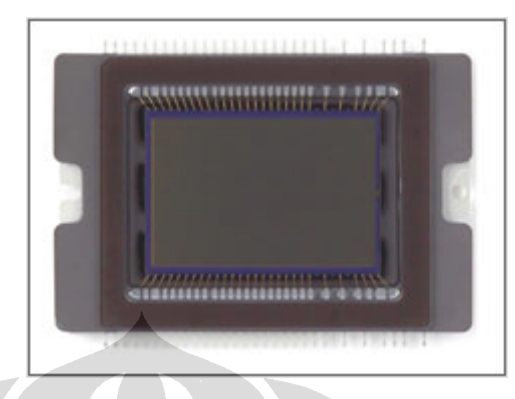

*Gambar 2.11 CMOS Sensor pada kamera DSLR Canon EOS 350D [Askey, 2005]* 

 Pada dasarnya image sensor adalah sebuah *photodiode* yang peka terhadap cahaya, namun diatasnya terdapat filter yang dapat menyaring cahaya tertentu. biasanya sebuah image sensor memfilter cahaya menjadi 3 buah warna pokok yaitu warna merah (Red), hijau (Green), serta biru (Blue), dan lebih dikenal dengan sebutan RGB. Kombinasi dari ketiga warna tersebutlah yang bisa membentuk warna-warna lainnya.

 Ketiga warna pokok tersebut disusun secara berurutan, dian biasanya membentuk suatu pola tertentu yang biasa disebut *bayern array*, seperti pada gambar 2.4. Jumlah *photodiode* berwarna hijau dua kali lebih banyak dari warna lainnya, hal ini dikarenakan mata manusia lebih peka terhadap warna hijau dan juga warna hijau juga mendominasi warna yang ada di dunia ini. Sebagian besar warna daun yang terdapat di seluruh permukaan bumi ini berwarna hijau.

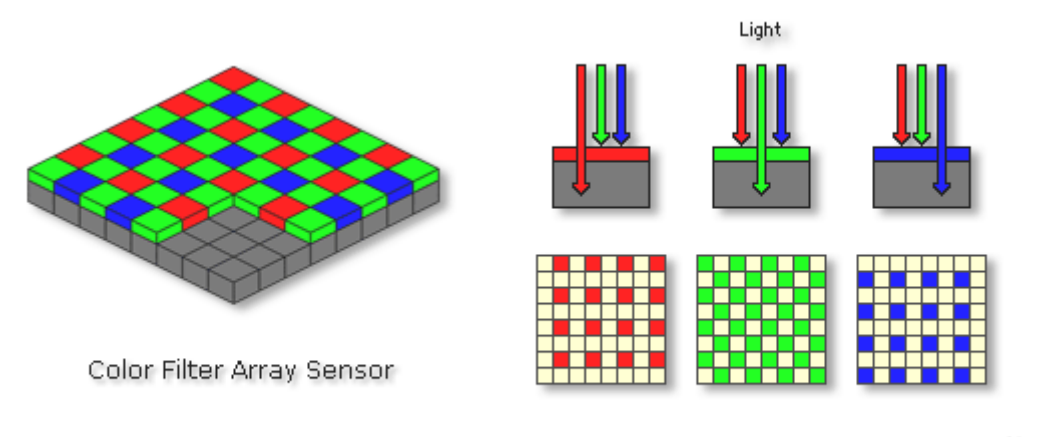

© 2003 Vincent Bockaert 123dicom

*Gambar 2.12 Tipikal layout dari image sensor [Bockaert, 1998]* 

# **2.4.4** *Digital Signal Processor (DSP)*

Kecanggihan mikroprosesor juga mempengaruhi performa dari kamera digital. Setiap kamera digital pasti memiliki sebuah mikroprosesor yang merubah sinyal-sinyal lisrik yang diperoleh dari image sensor menjadi sebuah file gambar. semakin cepat mikroprosesor yang terdapat pada kamera digital maka semakin bagus performa dari kamera tersebut dalam mengolah gambar. Pada kamera digital kelas profesional bahkan memiliki lebih dari satu mikroprosesor untuk mengolah sinyal-sinyal menjadi gambar-gambar yang berkualitas.

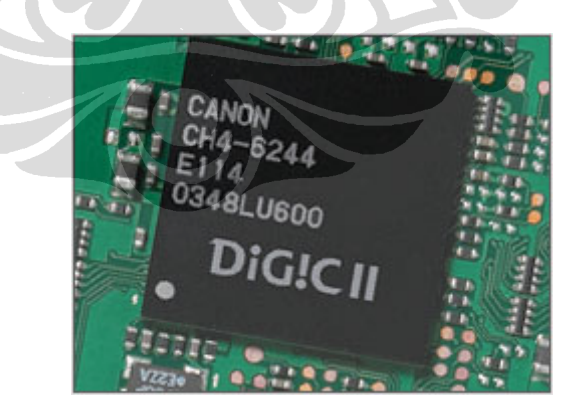

*Gambar 2.13 DSP pada kamera DSLR Canon EOS 350D [Askey, 2005]* 

### **2.4.5** *Memory, LCD***, dan** *Connector*

 File gambar yang dihasilkan kemudian disimpan kedalam media penyimpanan digital, biasanya berbentuk *memory card* dengan kapasitas antara 1 sampai 4 giga. Sebagai *interface* pengaturan kamera dan juga untuk melihat hasil dari gambar yang didapat, maka digunakan sebuah LCD *display* yang biasanya terletak di belakang badan kamera. Selain itu terdapat sebuah *connector* sebagai penghubung ke peralatan lainnya, seperti komputer ataupun *printer*, biasanya berbentuk USB *connector*.

# **2.4.6** *Image***/Gambar/Citra**

Dalam gambar digital *(image)*, pixel *(picture element)* merupakan ukuran atau elemen terkecil sebuah informasi dalam sebuah *image.* Secara umum pixel disusun dalam sebuah grid dua dimensi yang direpresentasikan dengan titik, kotak atau persegi. Pixel pertama kali dipublikasikan pada tahun 1965 oleh Federic C. Billingsley. Setiap pixel memiliki tiga atau empat komponen warna yaitu RGB (red-green-blue) atau CMYK (cyan-magenta-yellow-black). Tujuan utama dari pemodelan warna RGB adalah untuk menangkap, merepresentasikan, dan menampilkan objek gambar dalam sistem elektronik seperti televisi atau monitor komputer. RGB atau warna additif yang berarti *Red, Green* dan *Blue,* merupakan warna-warna yang digunakan pada tampilan layar televisi atau komputer. Warna yang tampil pada layar monitor merupakan kombinasi dari ketiga warna tersebut. Campuran antara warna merah dan hijau menghasilkan warna kuning atau orange, campuran warna hijau dan biru menghasilkan warna cyan dan campuran antara warna biru dan merah menghasilkan warna ungu dan magenta.

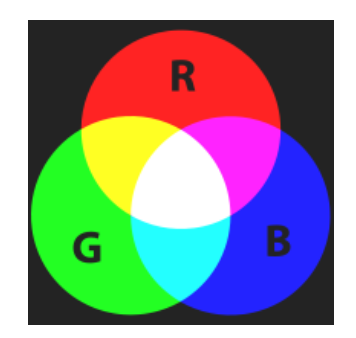

*Gambar 2.14 Warna-warna additif RGB [Gandjar Kiswanto,2008]* 

20 **Universitas Indonesia**  Identifikasi fitur..., Budi Haryanto, FT UI, 2009

 Beberapa peralatan input warna RGB diantaranya kamera digital, kamera video dan *image scanner*. Sedangkan peralatan output diantaranya beberapa layar televisi (CRT, LCD, plasma, dll), komputer, layar ponsel, proyektor, dan sebagainya. Televisi dan kamera video yang dibuat sebelum tahun 1990, menggunakan prisma dan filter untuk memisahkan cahaya yang ditangkap menjadi lapisan warna RGB. Pada tahun setelah periode itu teknologi kamera menggunakan sensor CCD (charge-coupled device) dan CMOS untuk menangkap objek gambar melalui lensa.

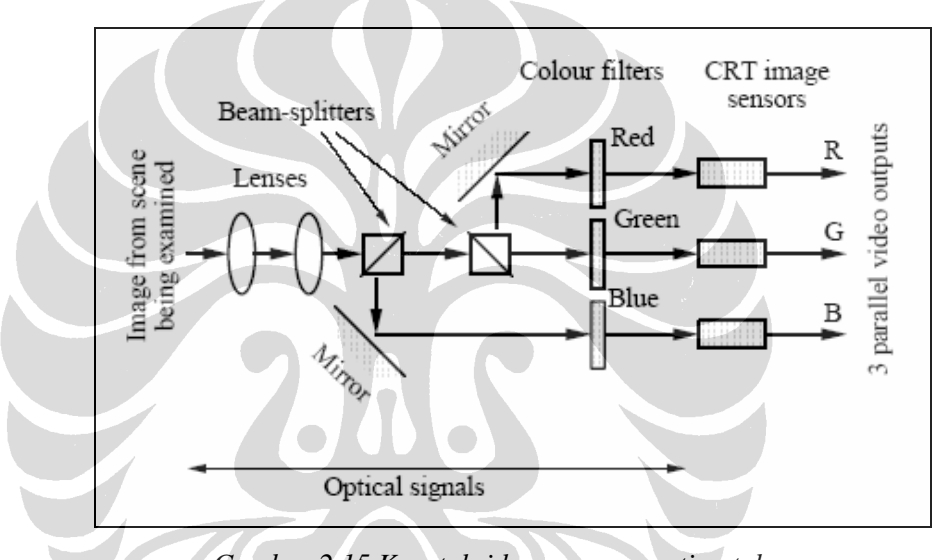

*Gambar 2.15 Konstuksi kamera warna tiga tabung* 

 Sebuah warna dalam pemodelan warna RGB menunjukan seberapa banyak jumlah warna merah, hijau dan biru yang berada dalam warna tersebut yang merupakan jumlah komposisi dari ketiganya. Setiap warna bervariasi dari nilai nol sampai maksimumnya. Jika semua komponen warna tersebut bernilai nol maka akan menghasilkan warna hitam, Jika semua komponennya bernilai maksimum maka warna yang dihasilkan cenderung terang atau putih.

| <b>COLLEGE</b> | <br><b>Service</b><br>on the |
|----------------|------------------------------|
| a              | <b>Contract Contract</b>     |
| ш              | ÷                            |
|                | л                            |
| ÷              | ÷                            |
| <b>START</b>   | . .                          |

*Gambar 2.16 Komposisi warna RGB* 

### **2.4.7 Format Image**

 *Image file format* merupakan bentuk file standar dalam mengatur dan menyimpan gambar atau foto. Image yang tersimpan berupa data yang tersusun dalam grid (baris dan kolom) yang merepresentasikan magnitude kejernihan dan warna. Ukuran gambar diekspresikan dalam jumlah byte, semakin tinggi nilai byte menunjukan semakin banyak pula jumlah pixelnya. Jumlah kolom dan baris yang besar menunjukan nilai resolusi dan file yang besar pula. Setiap pixel gambar akan naik ukuran filenya ketika kedalaman warnanya bertambah. 8 bit-pixel (byte) menyimpan 256 warna, 24 bit-pixel (3 byte) menyimpan 16 juta warna yang dikenal dengan istilah *truecolor* [Jhon C. Russ, 2006]*.*

 Sebuah gambar/image bisa didefinisikan sebagai sebuah fungsi dua dimensi, f(x,y), dimana nilai x dan y adalah koordinatnya dan fungsi f dari pasangan x dan y dinamakan intensitas gambar pada titik tersebut. Istilah *grey level* sering digunakan untuk menjelaskan intensitas gambar *monochrome* sedangkan gambar warna dibentuk dari kombinasi tiga warna utama yaitu merah, hijau atau biru (RGB). Jumlah pixel pada koordinat x merupakan jumlah kolom dari matriks warna pada sebuah *image,* sedangkan koordinat y mewakili jumlah baris data matriksnya. Fungsi matriks dari sebuah gambar direpresentasikan sebagai berikut :

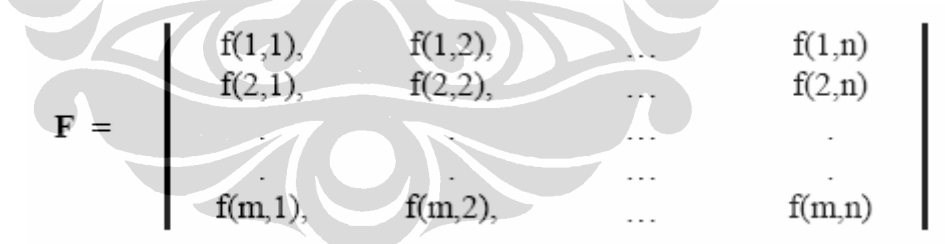

 Fungsi di atas merepresentasikan gambar *monochrome (grey-scale)* dengan dua *integer* yaitu i dan j dimana 1< i < m dan 1< j < n. Nilai m merupakan jumlah baris data sedangkan n adalah jumlah kolom data gambar. Nilai (i,j) dalam posisi F dinamakan *pixel*, *pel* atau *picture element*. Susunan matriks F yang terdiri dari jumlah elemen baris dikalikan dengan kolom (m.n) dinamakan *spatial resolution*. Nilai intensitas untuk *monochrome* terlihat seperti di bawah ini :

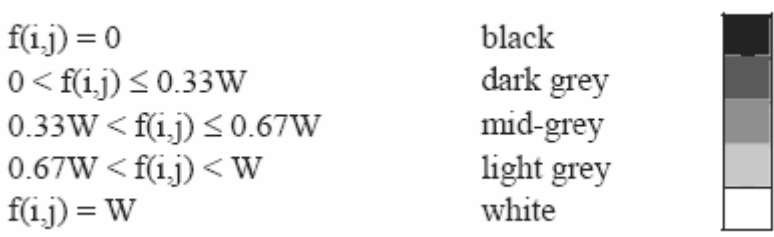

 Setiap piksel membutuhkan tempat penyimpanan sebesar log2(W+1) bit. Hal ini menganggap bahwa (1+W) adalah sebuah bilangan bulat pangkat dua. Beberapa industri yang menggunakan sistem image processing membutuhkan resolusi gambar dengan jumlah m=n=512 piksel dan W=255 yang berarti membutuhkan tempat penyimpanan sebesar 256 kilobytes/gambar. Sebuah gambar binary terdiri dari dua tingkat intensitas yaitu hitam (0) dan putih (1) [B.G. Batchelor, 2002].

 Kesan warna bisa disampaikan pada mata dengan melapiskan empat lapisan seperti pada proses pencetakan yang terdiri dari warna cyan, magenta, kuning dan hitam. Pada layar kamera mengoperasikan cara yang sama hanya saja terdiri dari tiga komponen warna yaitu merah, hijau dan biru (Red-Green-Blue). Kamera televisi juga direpresentasikan menggunakan tiga komponen :  $R = \{r(i,j)\};$  $G = \{g(i,j)\}\; B = \{b(i,j)\}\; dimana$  R,G,B didefinisikan dalam fungsi F yang sama. Vektor  $\{r(i,j)\}\$ , $g(i,j),\dot{b}(i,j)\}$ menjelaskan intensitas dan warna pada titik  $(i,j)$  dalam sebuah gambar. Piksel pada i baris dan j kolom memiliki intensitas sama dengan f(i,j) seperti terlihat pada gambar 2.3.

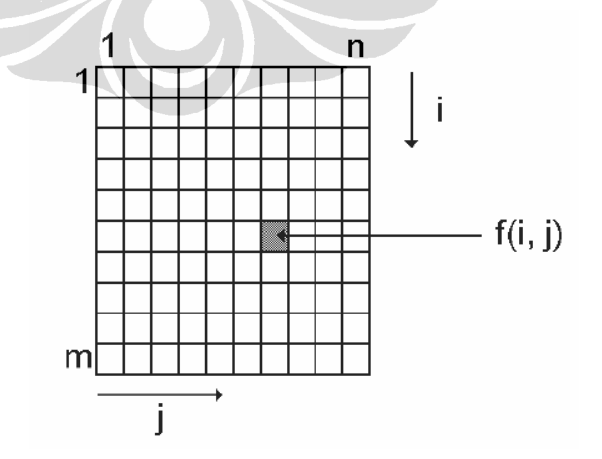

*Gambar 2.17 Susunan m.n piksel pada sebuah gambar [B.G. Batchelor, 2002]* 

### **2.4.8 Kompresi** *Image***/Gambar**

 Kompresi *image* adalah aplikasi kompresi data yang dilakukan terhadap gambar digital dengan tujuan untuk mengurangi redundansi dari data-data yang terdapat dalam gambar sehingga dapat disimpan atau ditransmisikan secara efisien. Teknik kompresi pada citra diantaranya :

### **1. Kompresi** *Lossy*

- Ukuran *file* gambar menjadi lebih kecil dengan menghilangkan beberapa informasi dalam gambar asli.
- Teknik ini mengubah detail dan warna pada *file* gambar menjadi lebih sederhana tanpa terlihat perbedaan yang mencolok dalam pandangan manusia, sehingga ukurannya menjadi lebih kecil.
- Biasanya digunakan pada gambar foto atau *image* lain yang tidak terlalu memerlukan detail gambar, dimana kehilangan *bit rate* foto tidak berpengaruh pada gambar.
- Beberapa teknik lossy:
	- o *Color reduction*: untuk warna-warna tertentu yang mayoritas dimana informasi warna disimpan dalam *color palette*.
	- o *Chroma subsampling*: teknik yang memanfaatkan fakta bahwa mata manusia merasa *brightness (luminance*) lebih berpengaruh daripada warna (chrominance) itu sendiri, maka dilakukan pengurangan resolusi warna dengan disampling ulang. Biasanya digunakan pada sinyal YUV. Chorma Subsampling terdiri dari 3 komponen: Y(luminance), U (CBlue), V (CRed)
	- o **Transform coding**: menggunakan *Fourier Transform* seperti DCT.
		- *Fractal Compression:* adalah suatu metode lossy untuk mengkompresi gambar dengan menggunakan kurva fractal. Sangat cocok untuk gambar natural seperti pepohonan, pakis, pegunungan, dan awan.
		- *Fractal Compression* bersandar pada fakta bahwa dalam sebuah *image*, terdapat bagian-bagian *image* yang menyerupai bagian bagian *image* yang lain.

 Proses kompresi *Fractal* lebih lambat daripada JPEG sedangkan proses dekompresinya sama.

### **2. Kompresi** *Loseless*

- Teknik kompresi gambar dimana tidak ada satupun informasi dari gambar tersebut yang dihilangkan.
- Biasa digunakan pada gambar medis.
- Metode *loseless: Run Length Encoding, Entropy Encoding (Huffman, Aritmatik), dan Adaptive Dictionary Based (LZW).*

Beberapa teknik kompresi *image* diantaranya :

# *1. JPEG (Joint Photographic Experts Group)*

Format gambar JPEG dalam banyak kasus berbentuk lossy. Nama file dalam sistem operasi komputer biasanya jpg atau jpeg. Hampir setiap kamera digital menyimpan image dalam bentuk jpeg dengan dukungan 8 bit per warna (merah, hijau dan biru) sampai total 24 bit, menghasilkan ukuran file relatif kecil. Format ini cocok untuk gambar dengan kombinasi warna yang banyak dan komplek, seperti foto pemandangan, gedung, dan sebagainya.Oleh karena itu format ini paling umum digunakan dalam dunia fotografi, mengingat ukuran file yang relatif kecil dengan kualitas yang tetap bagus. Jika ingin menampilkan gambar dengan kombinasi warna yang kompleks, dan ingin tetap mempertahankan kualitas tampilan, maka jpg merupakan pilihan terbaik. JPG tidak mendukung transparansi karena menggunakan teknik kompresi lossy sehingga sulit untuk proses pengeditan.

#### *2. TIFF (Tagged Image File Format)*

 Merupakan format yang fleksibel yang dapat menyimpan data 8 bit atau 16 bit per warna (merah, hijau, biru) sampai 24 bit dan 48 bit total. Format ini bisa berbentuk lossy ataupun loseless. Beberapa image yang dihasilkan relatif baik untuk format loseless pada binary image. Beberapa kamera digital dapat menyimpan image dalam format TIFF menggunakan algoritma kompresi LZW untuk penyimpanan loseless. Format gambar TIFF sebagian besar tidak didukung oleh web browsers, akan tetapi diterima sebagai file standar photografi dalam bisnis percetakan. Format TIFF dapat menangani warna-warna spesifik seperti CMYK yang merupakan warna-warna khusus pada tinta percetakan.

### *3. RAW*

 RAW merupakan salah satu format pilihan yang tersedia pada beberapa kamera digital. Format ini biasanya menggunakan kompresi loseless atau nearlylossless, dan menghasilkan file yang sedikit lebih kecil dibandingkan format TIFF pada ukuran penuh yang diproses pada kamera yang sama. Format raw tidak distandarkan atau didokumentasikan dan berbeda antara pembuat kamera. Beberapa program grafik dan editor image tidak dapat menerima format ini. Adobe software membuat standarisasi format gambar raw untuk digunakan oleh kamera atau untuk arsip penyimpanan image yang diubah dari format raw image.

### *4. GIF (Graphic Interchange Format)*

Teknik kompresi ini dibuat oleh Compuserve pada tahun 1987 untuk menyimpan berbagai file bitmap manjadi file lain yang mudah diubah dan ditransmisikan pada jaringan komputer. GIF ini pada awalnya merupakan format yang banyak digunakan untuk web, bahkan telah menjadi format standard. Meskipun GIF dapat mangandung berbagai macam warna 24-bit (16.777.216 macam warna), tetapi satu image gif hanya dapat mempunyai kombinasi sebanyak 256 warna (8-bit-per-pixel), sehingga untuk gambar dengan kombinasi warna yang banyak seperti foto, jika diubah ke format GIF akan terlihat pecah-pecah. Format ini cocok untuk file dengan tampilan warna yang terbatas/sederhana, seperti gambar dengan blok warna-warna tertentu, garis dan text. Keunggulan format ini dapat digunakan untuk menyimpan animasi, sehingga masih sering digunakan untuk banner (iklan).

### *4. PNG (Portable Network Graphic)*

Berawal karena masalah lisensi format GIF, maka dibuatlah format PNG ini. Pada awalnya dukungan PNG masih terbatas, tetapi saat ini hampir semua browser sudah mendukung format ini. Tidak seperti GIF, format ini dapat menyimpan kombinasi warna 24-bit, tidak terbatas hanya 256 warna. Ukuran file yang dihasilkan relatif lebih kecil dari format GIF. Terdapat banyak kelebihan

dibanding format GIF, hanya saja PNG tidak bisa menyimpan animasi, meskipun ada format turunan untuk animasi, yaitu MNG. Selain itu, browser lama seperti Internet Explorer 3 dan sebelumnya belum mendukung format ini. Format ini diprakarsai oleh Thomas Boutell dari PNG Development Group, dan versi finalnya direlease pada 1 Oktober 1996, 1,5 tahun sejak project berjalan.

Seperti GIF, format ini sangat cocok untuk menyimpan image dengan kombinasi warna yang sederhana, seperti teks garis dan blok warna. Image dengan ukuran lebar dan tinggi yang besar dapat mempunyai ukuran yang sangat kecil, jika hanya terdiri beberapa blok warna dan text saja. Tetapi sebaliknya, walaupun gambar cukup kecil, tetapi jika kombinasi warnanya cukup komplek, seperti pemandangan, foto dan sejenisnya maka ukurannya akan besar. Keunggulan lain format ini adalah dapat menyimpan transparansi / alpha channel.

### **2.4.9 Fungsi Dasar** *Image Processing*

 Bentuk tabel di bawah ini menunjukan sebuah bentuk matriks 3x3 piksel dimana intensitas piksel N(i,j) dipengaruhi oleh delapan piksel yang berada di sekelilingnya atau *8-neighbours* yang terdiri dari {(i-1,j-1),(i-1,j),(i-1,j+1), (i,j-1),(i,j+1),(i+1,j-1),(i-1,j+1)}. Sedangkan *4-neighbours* meliputi {(i-1,j-1),(i- $1,j+1$ , $(i+1,j-1)$ , $(i+1,j+1)$ }[B.G. Batchelor, 2002].

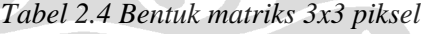

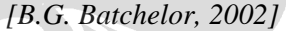

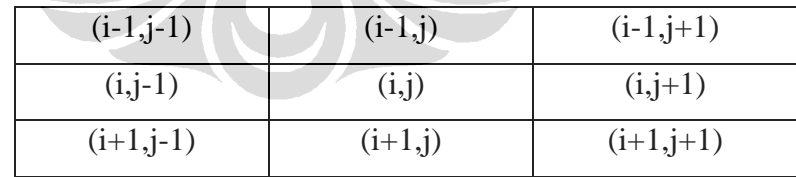

#### *a. Monadic, Operator point-by-point*

Adalah suatu operator dalam sistem pengolahan gambar/image yang memetakan piksel demi piksel. Nilai piksel yang baru (output) merupakan hasil dari perkalian piksel awal (input) dikalikan dengan nilai operator**.** Bentuk persamaannya adalah :

*c*(*i*, *j*) ⇐ *g*(*a*(*i*, *j*))*orE* ⇐ *g*(*E*)........... (2.7)

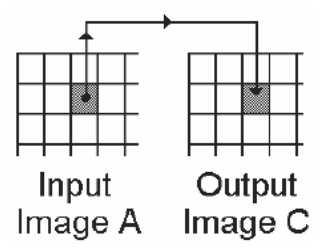

*Gambar 2.18 Operator monadic point-by-point [B.G. Batchelor, 2002]* 

Beberapa contoh pengolahan image secara *monadic* diantaranya : - Perkalian intensitas *(Intensity multiply) :*

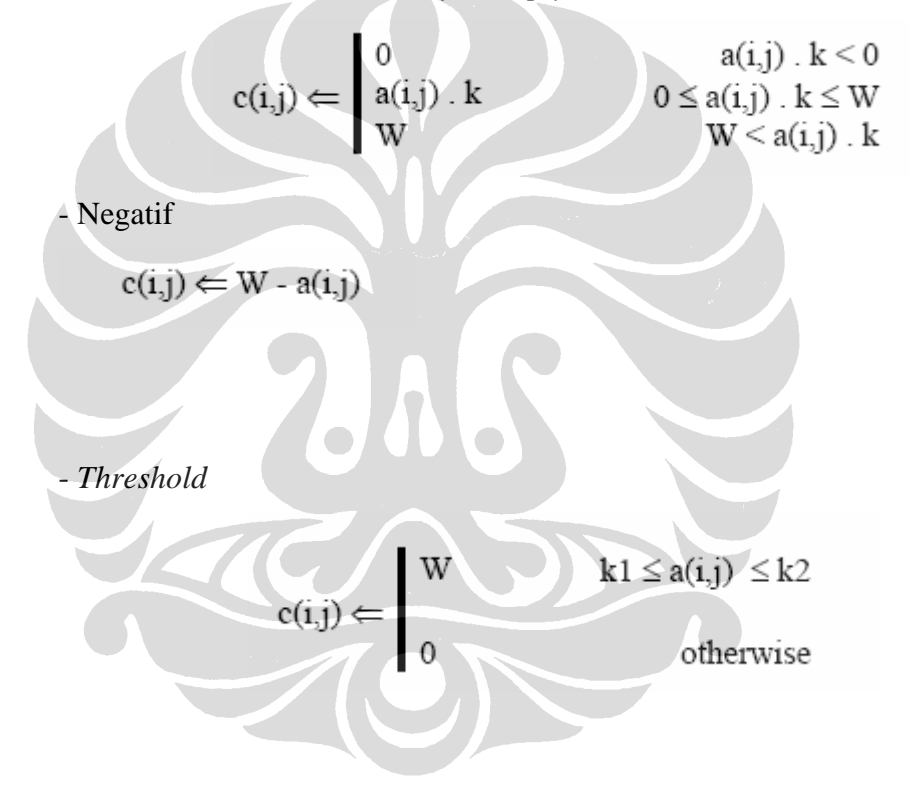

# *b. Dyadic, Operator point-by-point*

Adalah suatu operator dalam sistem pengolahan gambar/image yang menggabungkan 2 (dua) buah piksel pada koordinat yang sama menjadi sebuah piksel dengan nilai yang baru. Bentuk persamaannya adalah :

*c*(*i*, *j*) ⇐ *h*(*a*(*i*, *j*),*b*(*i*, *j*)) ............................... (2.8)

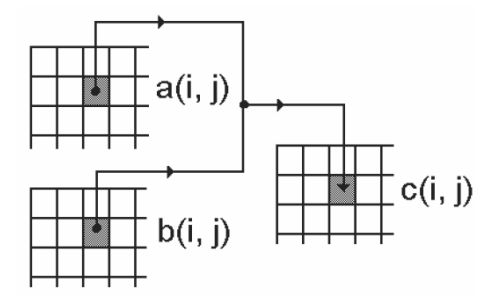

*Gambar 2.19 Operator dyadic point-by-point [B.G. Batchelor, 2002]* 

Beberapa contoh pengolahan image secara moanadic diantaranya menambahkan image *(add),* mengurangi image *(subtract),* dan perkalian *(multiply).* 

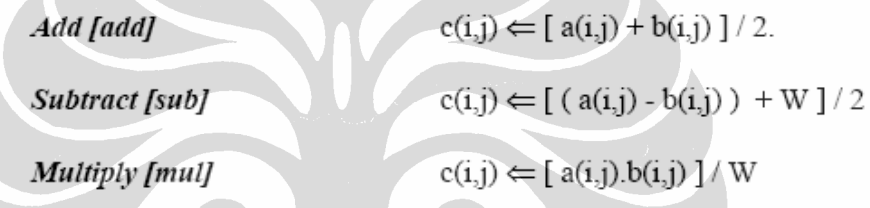

# **c. Operator Lokal**

Adalah suatu operator yang menggabungkan piksel-piksel tetangga dari satu buah piksel tertentu, sehingga terbentuk piksel baru. Intensitas dari beberapa piksel dikombinasikan secara bersama-sama. Di bawah ini adalah persamaan lokal operator dengan ukuran 3x3 piksel.

 $a(i+1, j-1), a(i+1, j), a(i+1, j+1)$ ( , ) ( ( 1, 1), ( 1, ), ( 1, 1), ( , ), ( , 1), ⇐ − − − − + + *<sup>c</sup> <sup>i</sup> <sup>j</sup> <sup>g</sup> <sup>a</sup> <sup>i</sup> <sup>j</sup> <sup>a</sup> <sup>i</sup> <sup>j</sup> <sup>a</sup> <sup>i</sup> <sup>j</sup> <sup>a</sup> <sup>i</sup> <sup>j</sup> <sup>a</sup> <sup>i</sup> <sup>j</sup>* .......... (2.9)

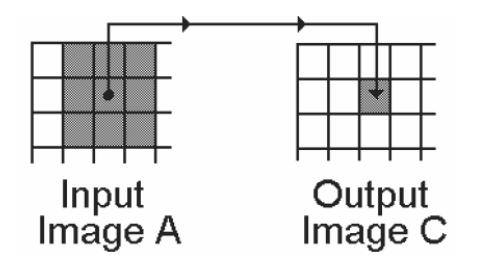

*Gambar 2.20 Operator lokal [B.G. Batchelor, 2002]* 

### **d. Operator Lokal Linier**

Merupakan operator lokal yang nilai dari tetangga-tetangganya sudah ditentukan sebelumnya yang disebut *weight matrix* yang bisa bernilai positif, negatif atau nol. Nilai dari konstanta k1 dan k2 diberikan kemudian. Persamaannya sbb:

 $H.W8 + I.W9) + k2$  $E \leftarrow k1(A.W1 + B.W2 + C.W3 + D.W4 + E.W5 + F.W6 + G.W7 +$ ........ (2.10)

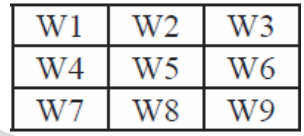

### **2.4.10 Histogram** *Image* **Digital**

Histogram adalah grafik yang menampilkan distribusi warna dari sebuah *image* sesuai dengan jumlah masing-masing warna. Histogram sangat erat kaitannya dengan kemampuan *dynamic range* dari sebuah kamera. Histogram merupakan sebuah kunci untuk mengerti sebuah image digital. Sebuah *image* digital dibentuk oleh sekumpulan piksel-piksel yang berwarna-warna sangat kecil bahkan sangat halus. Pada grafik histogram, semakin banyak jumlah suatu warna maka makin tinggi susunannya secara vertikal. Grafik ini menyusun piksel-piksel tersebut dalam 256 level *brightness* dalam range 0 (gelap) sampai 255 (putih) dan menumpuknya sesuai kecerahan masing-masing, artinya ada 254 level *gray*  diantara rentang 0-255 [Wawan, 2007]. Beberapa tipe histogram :

**1.** *Image* **yang diekspos dengan benar** 

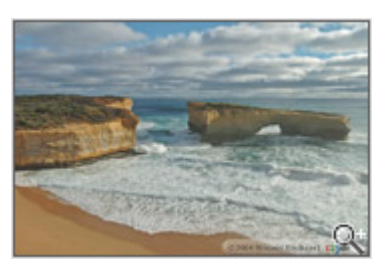

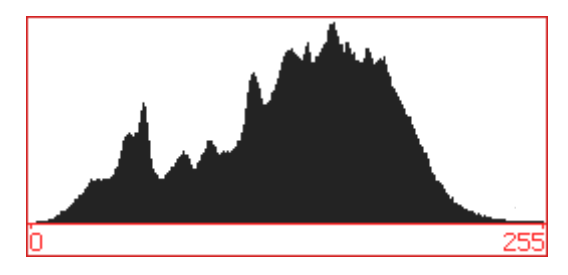

*Gambar 2.21 Image digital beserta histogram yang diekspos dengan benar [Wawan, 2007]* 

Sebuah contoh *image* yang diekspos dengan benar yang menghasilkan grafik histogram yang baik. Kurva memperlihatkan histogram diakhiri oleh nilai 255 dengan sangat halus, yang berarti tetap mempertahankan detail *highlight* dari awan dan ombak. Selain itu, detail *shadow* juga terlihat dengan baik dimana histogram dimulai dari 0 dan naik secara perlahan dengan halus.

# **2.** *Image* **dengan kategori** *Underexposed*

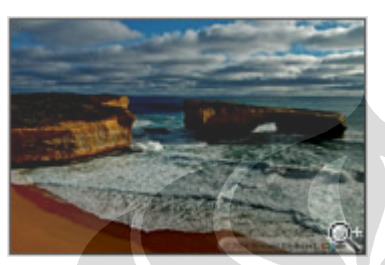

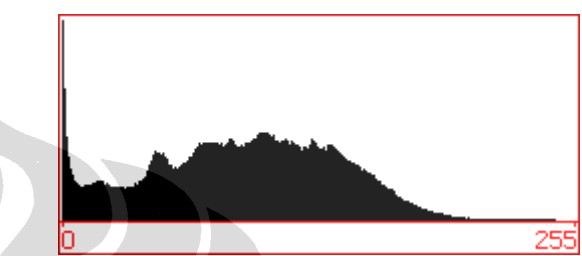

*Gambar 2.22 Image digital beserta histogram kategori Underexposed [Wawan, 2007]* 

 Histogram memperlihatkan terlalu banyak pixel dengan nilai 0 atau hampir 0, yang artinya kehilangan detail *shadow (clipped shadow).* Kecuali *scene* memang didominasi warna hitam, grafik diatas tentu bisa dikatakan normal. Tetapi dalam kasus ini histogram tidak dalam keadaan normal. Selain itu terlihat sedikit piksel dalam daerah *highlight*.

### **3. Image dengan kategori** *Overexposed*

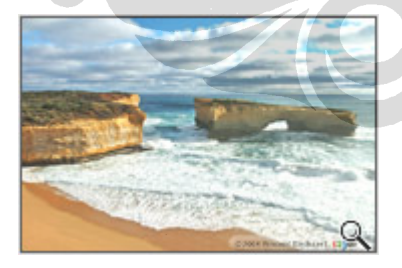

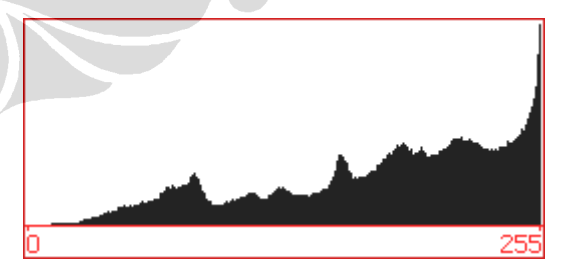

*Gambar 2.23 Image digital beserta histogram kategori Overexposed [Wawan, 2007]* 

 Histogram memperlihatkan terlalu banyak pixel dengan nilai 255 atau hampir 255, yang artinya kehilangan detail *highlight (clipped highlight).*

Detail pada awan dan ombak menjadi hilang, selain itu terlihat sedikit piksel dalam daerah *highlight*.

**4.** *Image* **dengan kontras berlebih** 

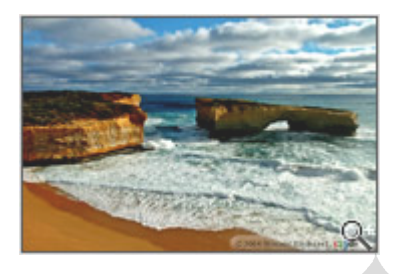

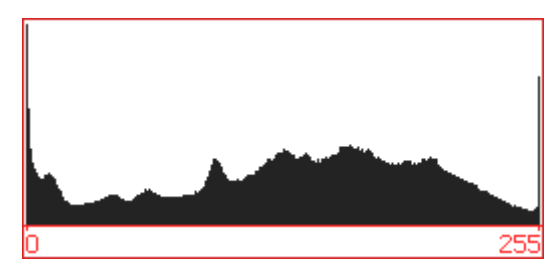

*Gambar 2.24 Image digital beserta histogram dengan kontras berlebih [Wawan, 2007]* 

 Pada kasus ini terlihat hilangnya detail pada derah shadow dan *highlight (clipped shadow dan clipped highlight)* secara bersamaan. Hal ini terjadi karena *dynamic range* dari *scene* lebih besar dari *dynamic range* kamera.

**5.** *Image* **dengan kontras lemah** 

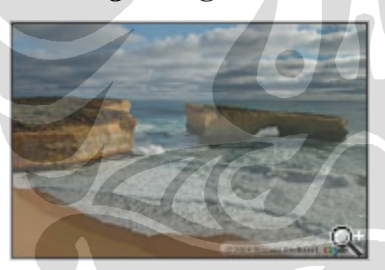

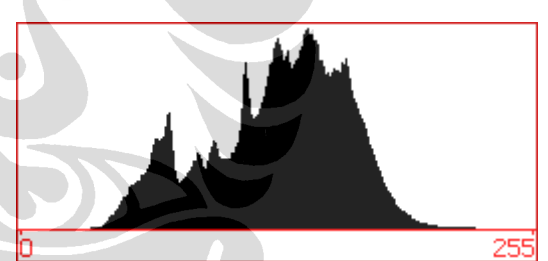

*Gambar 2.25 Image digital beserta histogram dengan kontras lemah [Wawan, 2007]* 

Histogram dari gambar di atas terlihat hanya berisi *tone* dibagian tengah *(midtone),* menghasilkan gambar yang kabur.

### **6.** *Image* **dengan kontras yang dimodifikasi**

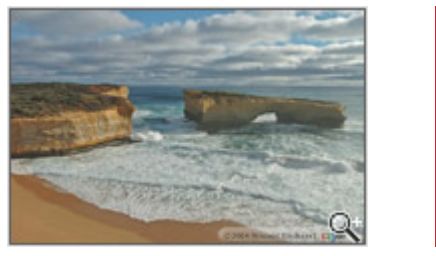

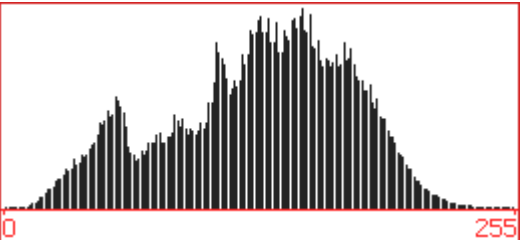

*Gambar 2.26 Image digital beserta histogram dengan kontras yang dimodifikasi [Wawan, 2007]* 

 Gambar dengan kontras yang lemah diatas bisa saja diperbaiki dengan proses stretching histogram menggunakan aplikasi *Level* atau *Curve Adjusment* yang terdapat dalam software *image processing.* Hasilnya kontras dari image terkoreksi lebih baik, akan tetapi karena *tone* didistribusikan lebih lebar (ditarik) ke arah kiri *(shadow area)* dan kanan *(highlight area),* beberapa tone menjadi hilang dan menghasilkan histogram yang disebut dengan *combed histogram* (histogram sisir). Terlalu banyak gap diantara pixel bisa mengakibatkan apa yang disebut dengan *posterization*.

### **2.5** *Image Processing* **dengan Matlab**

 Matlab *(Matrix laboratory)* merupakan bahasa pemrograman tingkat tinggi yang mampu memberikan solusi bagi perhitungan numerik di bidang sains dan teknik. Dalam software Matlab sudah terintegrasi berupa komputasi, visualisasi, dan pemrograman yang mudah digunakan, dimana masalah dan solusi diekspresikan dalam notasi matematika yang umum. Matlab adalah sebuah sistem yang interaktif dimana elemen dasar data dalam sebuah susunan yang tidak memerlukan pengukuran. Matlab merumuskan sebuah solusi untuk menjawab permasalahan komputasi yang direpresentasikan dalam bentuk matriks. Dalam lingkungan perguruan tinggi, Matlab merupakan perangkat komputasi standar yang digunakan untuk pengenalan dan pelatihan terdepan dalam bidang matematika, teknik dan sain. Sedangkan di industri, Matlab merupakan perangkat komputasi yang digunakan untuk penelitian, pengembangan dan analisa.

 Matlab mengelompokan solusi spesifik untuk masing-masing aplikasi dalam kelompok tertentu yang dinamakan *toolbox. Image Processing Toolbox* merupakan kumpulan Matlab *function* atau M-*files* yang berisi tentang kemampuan software ini dalam memecahkan permasalahan dalam bidang pengolahan image/picture/gambar digital. *Image Processing Toolbox* (IPT) menampilkan koordinat sebagai pixel *coordinates* atau biasa juga disebut dengan *spatial* coordinates yang menggunakan nilai x sebagai kolom dan y sebagai baris. Gambar/image dapat direpresentasikan secara natural dengan matriks Matlab sebagai berikut [Gonzales, 2002]:

$$
f = \begin{bmatrix} f(1), 1) & f(1, 2) & \cdots & f(1, N) \\ f(2, 1) & f(2, 2) & \cdots & f(2, N) \\ \vdots & \vdots & & \vdots \\ f(M, 1) & f(M, 2) & \cdots & f(M, N) \end{bmatrix}
$$

M merupakan jumlah baris dan N adalah jumlah kolom matriks dari suatu image/gambar. Tipe gambar/image yang didukung oleh *toolbox* Matlab meliputi *Intensity images, Binary images, Indexed images* dan *RGB images*. Kemampuan matlab dalam memproses gambar sangat lengkap dari mulai pembacaan gambar yang ditampilkan dalam bentuk matriks baris dan kolom sampai dengan menampilkan gambar yang sudah dimanipulasi sekalipun. Beberapa format *file* yang mampu dibaca oleh *function* Matlab diantaranya :

| <b>Format file</b> | <b>Deskripsi</b>                 | <b>Recognized extension</b> |
|--------------------|----------------------------------|-----------------------------|
| <b>TIFF</b>        | <b>Tagged Image File Format</b>  | tif, tiff.                  |
| <b>JPEG</b>        | Joint Photographic Experts Group | $\cdot$ Jpg                 |
| <b>GIF</b>         | Graphic Interchange Format       | .gif                        |
| <b>BMP</b>         | Windows Bitmap                   | .bmp                        |
| <b>PNG</b>         | <b>Portable Network Graphics</b> | .png                        |
| XWD                | X Window Dump                    | .xwd                        |

*Tabel 2.5 Beberapa tipe format file* 

Beberapa kemampuan Matlab dalam melakukakan *image processing* yaitu :

- Membaca file gambar/image dengan nama *function* : *imread.*
- Menghitung ukuran baris, kolom dan lapisan dari matriks piksel gambar dengan nama *function* : '*size'* atau '*whos'.*
- Menampilkan gambar/image dengan nama *function* : '*imshow'.*
- Menulis file gambar/image kembali seperti merubah nilai kualitas atau resolusi gambar dengan nama *function* : '*imwrite'.*
- Merubah file gambar/image dari RGB ke BW dengan nama *function* : '*im2bw'.*
- Melakukan *croping* gambar dengan *function* : '*cropRGB'.*
- Melakukan rotasi gambar dengan *function* : '*imrotate'.*
- Menghilangkan *noise* pada *image* dengan *function* : '*bwareaopen'.*
- Mengisi piksel yang kosong pada *image* dengan *function* : '*imfill'.*
- Menampilkan plot histogram *image* dengan *function* : '*imhist'.*
- dan seterusnya.